# SHIVAJI UNIVERSITY, KOLHAPUR

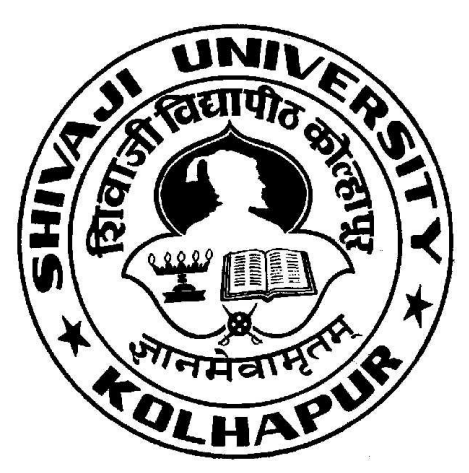

"A<sup>++</sup>" Accredited by

NAAC(2021) with

CGPA 3.52

B.Voc in Photography & Videography

Syllabus

For B. Voc. Part-I (Diploma)

Diploma in Photography & Videography Syllabus to be implemented from June, 2022-2023 onwards As per National Education Policy 2020

#### SHIVAJI UNIVERSITY, KOLHAPUR

#### PROPOSED STRUCTUCTURE AND SYLLABUS (SEMESTER PATTERN )

### Bachelor of vocation [B.voc] Part I – PHOTOGRAPHY

1. TITLE : B.voc - Part I (PHOTOGRAPHY & VIDEOGRAPHY) Syllabus ( Semester Pattern )

2. YEAR OF IMPLEMENTATION : Syllabus will be implemented from year 2022 – 2023

3. DURATION :B.voc Part I- Diploma B.voc part II – Advance Diploma B.voc part III – degree

#### 4. PATTERN OF EXAMINATION : Semester Pattern

• Theory Examination – At the end of semester as per

Shivaji University Rules

• Practical Examination –

i) In the 1st, 3rd and 5th semester of B. Voc. there will be internal assessment of practical record, related report submission and project reports.

ii) In the second semester of B. Voc. I there will be

internal practical examination.

the semester.

iii) In the 4th and 6th semester of B. Voc. There will be external practical examination at the end of

#### 5. MEDIUM OF INSTRUCTION: English / Marathi

#### 6. STRUCTURE OF COURSE :B.voc Part – I

Two Semester Per Year Two General Papers per year / semester Three Vocational Papers per Year / Semester Three Practical papers per Year / Semester One Project / Industry Visit/ Study Tour / Survey

#### 7. SCHEME OF EXAMINATION :

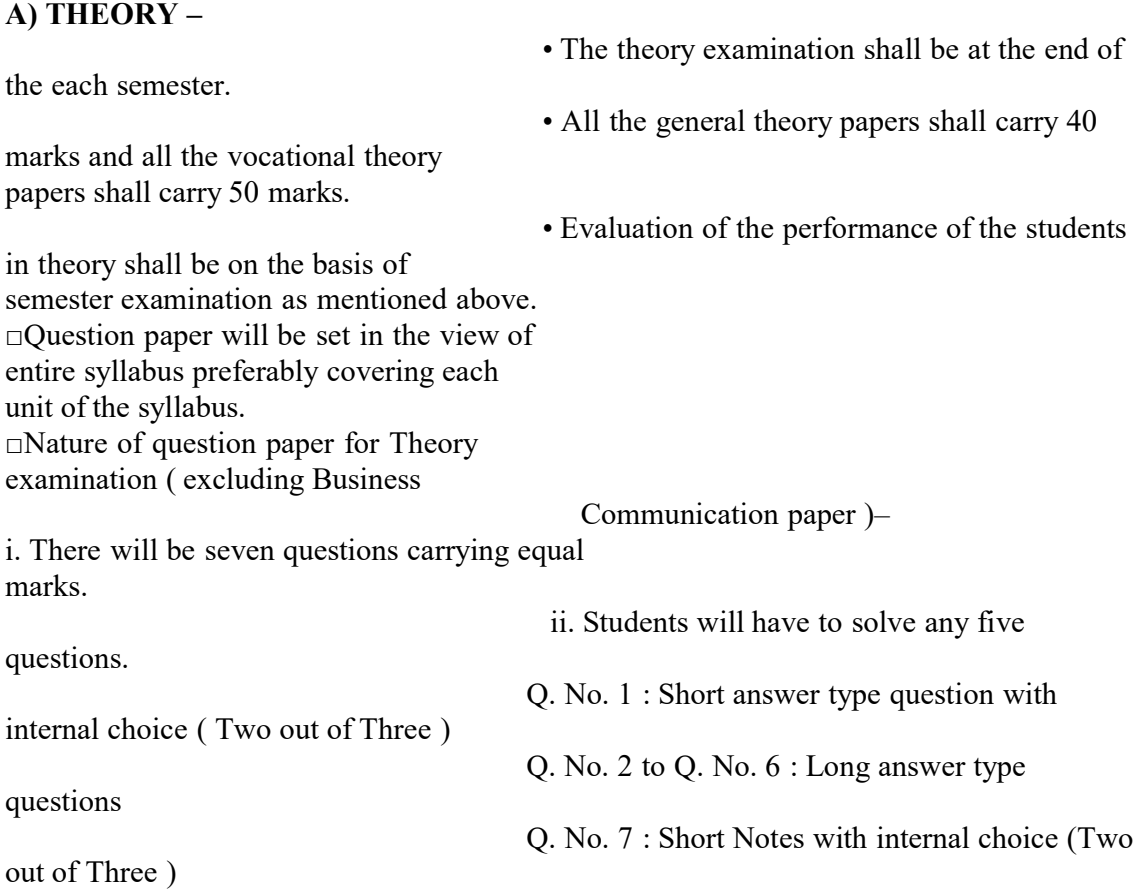

### B ) PRACTICAL :

Evaluation of the performance of the students in practical shall be on the basis of semester examination ( Internal assessment at the end of the year)

#### 8. STANDARD OF PASSING –

As per the guidelines and rules of Community college

### 9. STRUCTURE OF THE COURSE :

### B.voc Part –I (Diploma) Semester –I

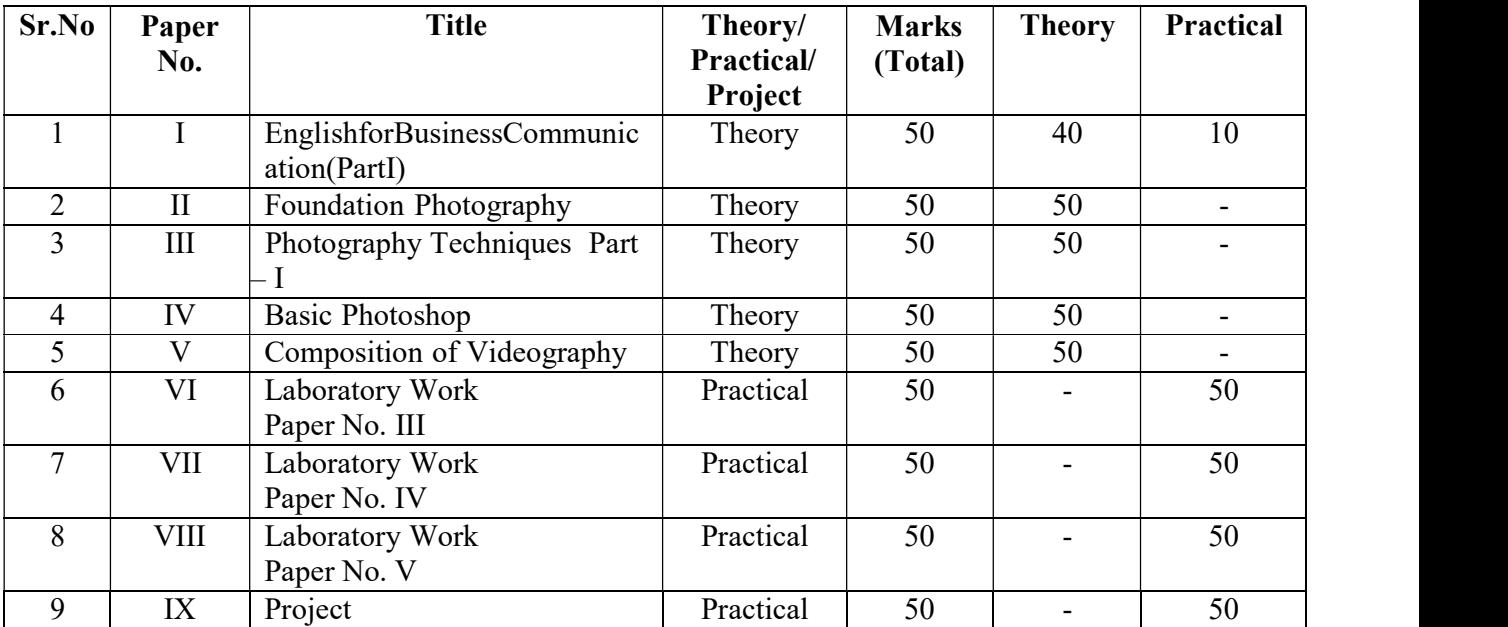

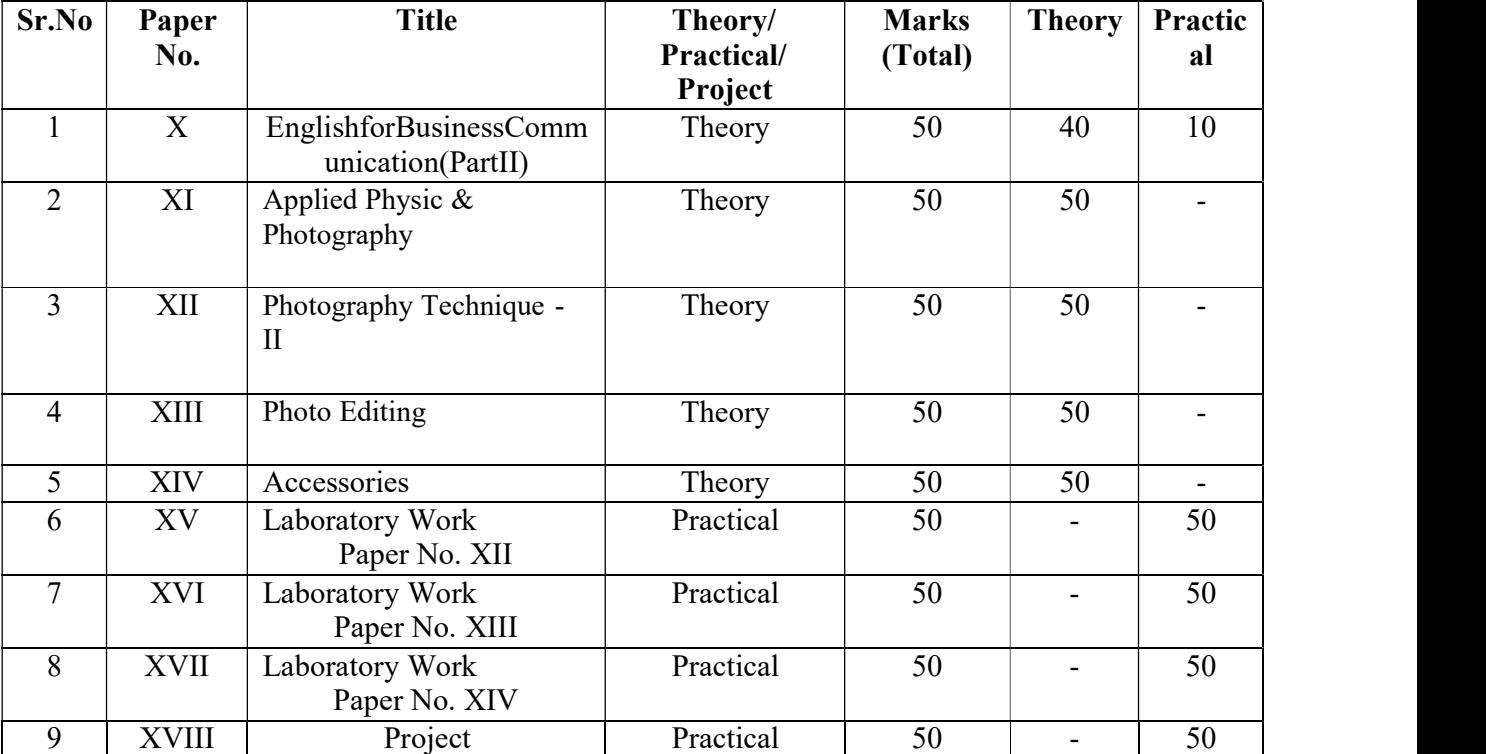

#### B.voc Part –I (Diploma) Semester –II

### 10. SCHEME OF TEACHING :

### B.voc Part –I (Diploma) Semester –I

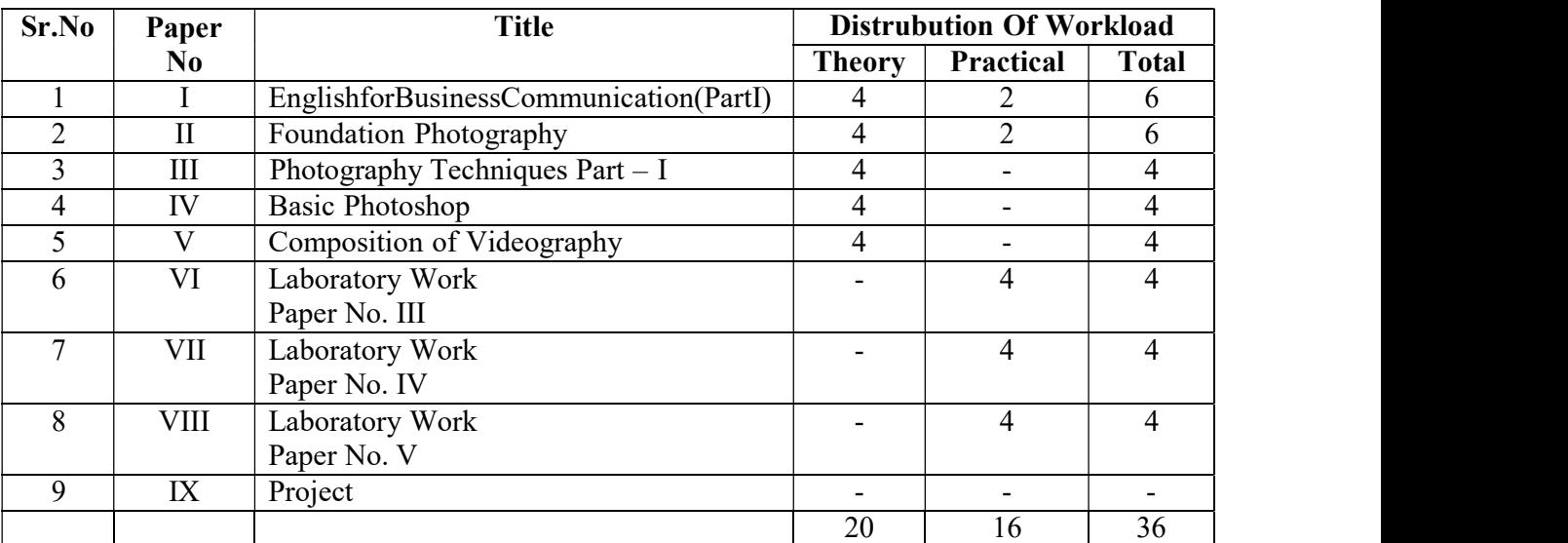

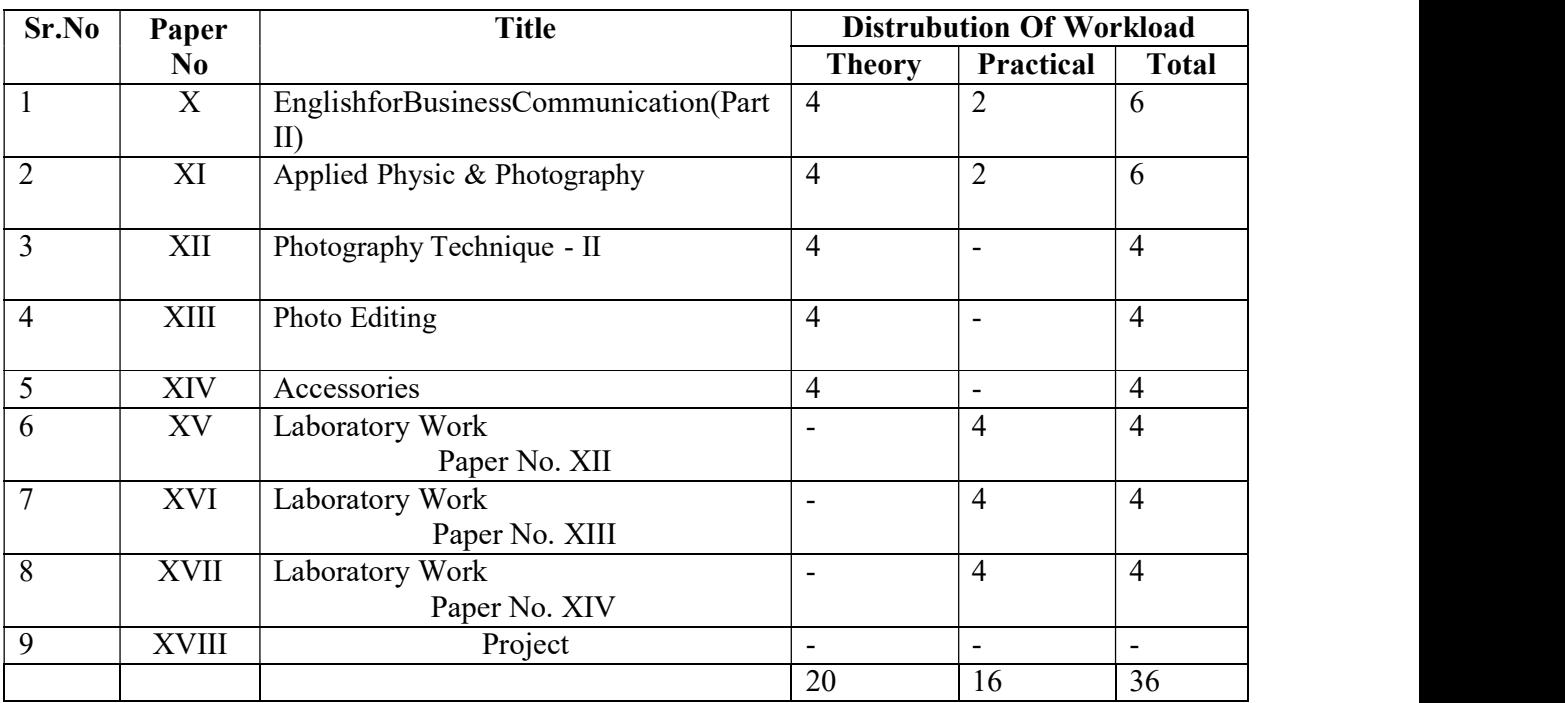

#### B.voc Part –I (Diploma) Semester –II

11. Eligibility for Admission :  $10 + 2$  from any faculty or equivalent Diploma / Advanced Diploma in any related stream.

#### Eligibility for Faculty :

Below qualified teachers are eligible for Diploma in Photography :

- Any Graduate
- GD Art
- Diploma in Photography
- Diploma in Videography
- Advance Diploma in Photography
- Advance Diploma in Videography
- Degree in Photography
- Degree in Videography

Eligibility for Lab Assistant : Graduation with related field

#### 12. Staffing Pattern : Teaching : In the 1st year of CC. – One Full Time One C. H. B. for Business Communication Lab. Assistant : For 1st Year of CC. – 1 Part Time

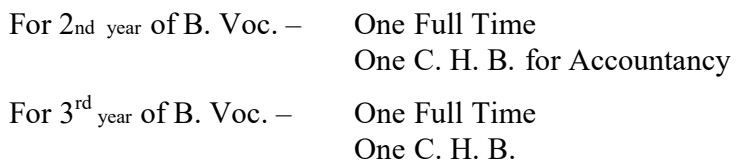

### Paper – I: Business Communication-I

Total Workload: 06 lectures per week of 60 mins.

Distribution of Workload:

Theory: 04 lectures per week Practical: 02 lectures per week per batch of 20 students

#### Units Prescribed for Theory: 40 Marks.

### Unit 1:Use of English in Business Environment

Topics: Business Vocabulary: Vocabulary for banking, marketing and for maintaining public relations What is a sentence? Elements of a sentence Types of sentence: Simple, compound, complex

#### Unit 2: Writing a Letter of Application and CV/ Resume Topics:

Structure of a letter of application for various posts CV/ Resume and its essentials

#### Unit 3: Presenting Information/Data Topics:

Presenting information/data using graphics like tables, pie charts, tree diagrams, bar diagrams, graphs, flow charts

#### Unit 4: Interview Technique

Topics: Dos and don'ts of an interview Preparing for an interview Presenting documents Language used in an interview

#### Practical: Based on the theory units 10 Marks.

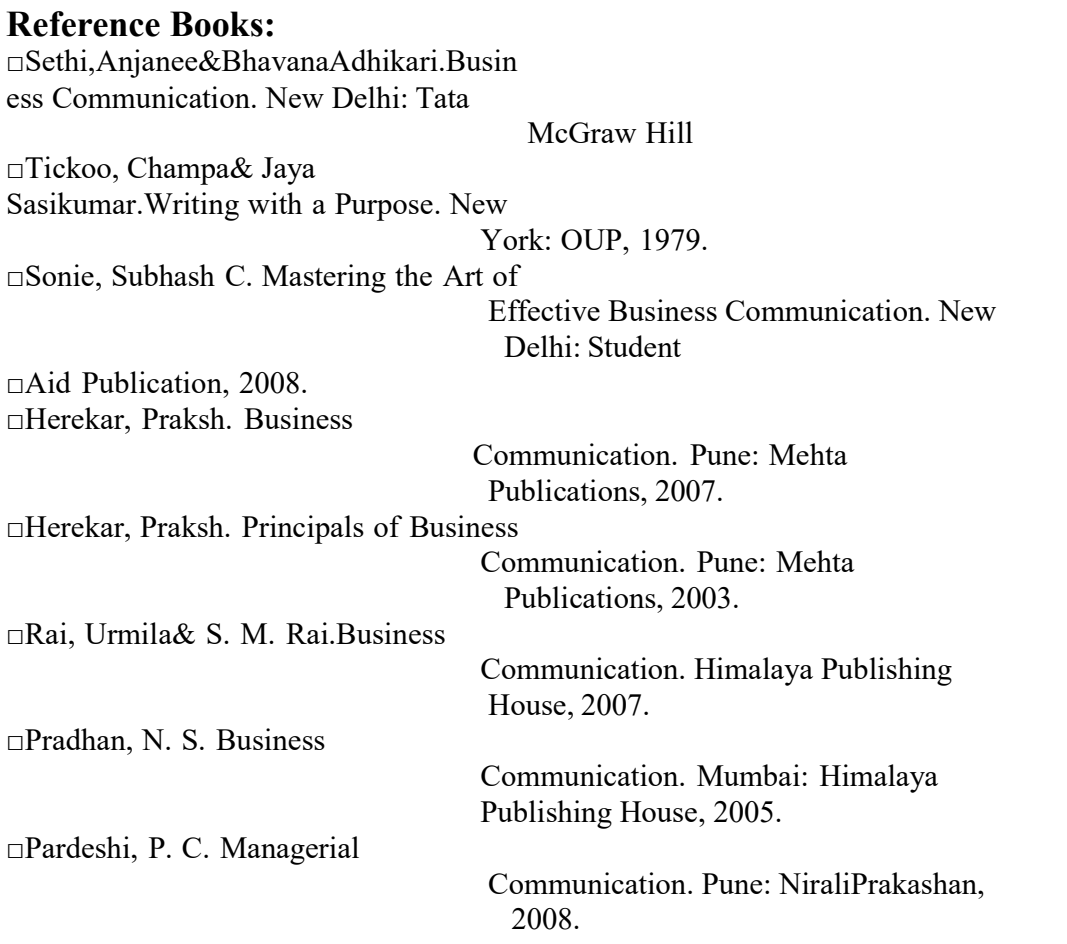

### Pattern of a Question Paper B.voc Part-I Business Communication-I Semester –I Paper: I

Time: 2 hours Total Marks: 40

Q. 1 Do as directed. Question items on Unit 1 to be asked.

10

(10 out 12)

Q. 2 Write a letter of application.

10 OR

Draft a CV/ Resume for a particular post.

Q. 3 Present a given information or data using a table/ chart/ pie diagram, etc.

10 (Any one diagram to be drawn.)

Q. 4 Fill in the blanks in the given interview.

10

Practical Evaluation:10 Marks Oral and Presentation based on the units prescribed.

B.voc . Part-I

#### Foundation Photography Semester –I Paper: II

Total Workload: 06 lectures per week of 50 mins.

#### Distribution of Workload:

Theory: 04 lectures per week Practical: 02 lectures per week per batch of 20 students

#### A ) Units Prescribed for Theory: (50 marks)

#### Unit 1 : History of Photography Topics :

 $\Box$  Introduction of Photography – history of photography Photography is the art, application, and practice of creating durable images by recording light, either electronically by means of an image

 $\Box$  Revaluation of Cameras Camera Revolution have been supplying specialist equipment to the film and television industry for over 20 years and pride ourself on our products and

 $\Box$  Basic settings of Camera - shutter speed aperture and iso in deep study and practical work

#### Unit 2 : Science behind Image Formation

 $\Box$  Basic types of optics using in lances – two types of lens zoom lens and primary lens A lens is a tool used to bring light to a fixed focal point. In a film camera, the lens sends the light to the film strip, while in a digital camera (like DSLRs or mirrorless cameras), the lens directs light to a digital sensor.  $\Box$  Introduction to western Philosophy

#### Unit 3 :Arrengement of framing styles

□ Position of camera &operaterThe camera position (also known as camera angle) impacts on the way we interpret a film sequence. Imagine, for example, a silhouetted figure framed by a doorway. This is a classic horror shot and the camera is usually positioned at a low angle, looking up at the character looming above.

 $\Box$  Composition of Photography Composition is the arranging of elements within the frame of a photograph. Despite what many articles or videos may tell you, it's less about following rules and more about utilizing a set of guidelines to find an appropriate way of describing the scene you have in

#### ? Finding Story Here are three things that you can do right away to spend time finding the story in a picture

- 1. Look at a book created by a photographer. Choose a photographer you admire and get hold of one of their books. ...
- 2. Discuss a photograph with friends. It doesn't matter if they are photographers or not.

#### Unit 4 : Understanding Lights

- $\square$  Understanding light direction & reflection
- □ Creating social awareness
- □ Developing Eyes
- $\Box$  Types of Photography

#### (B) Practicals (Based on the above Units) :

- 1. Visit to Industry/ Retail Mall
- 2. Oral / Seminar

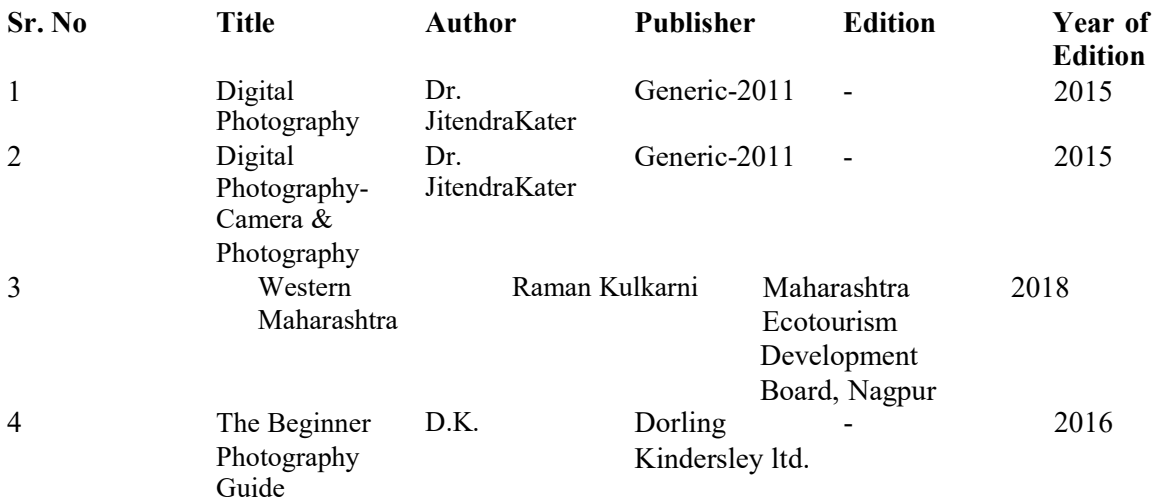

#### B.voc . Part-I Photography Techniques part – I Semester –I Paper: III

#### Total Workload: 06 lectures per week of 50 mins. (45 Lectures) Distribution of Workload:

Theory: 04 lectures per week Practical: 02 lectures per week per batch of 20 students

#### A ) Units Prescribed for Theory: (50 Marks)

#### Unit 1 : Lighting Basics

#### Topics:

□ Nature of light Light in photography refers to how the light source, natural or artificial and how the position of light source relates to your subject. The position and quality of light can affect any number of things in your final image, from clarity to tone to emotion and so much

 $\Box$  Different properties of lights –it base of two type hard light and soft light

 $\Box$  Different instruments of lights – natural light and created artificial lights

#### Unit 2 : Portrait Lighting Patterns

#### Topics:

? Creative lighting introduction Photography originated from a chemical reaction that occurred when light hit ... photographers can also get creative with the source of their light using ...

 $\Box$  The basic principles of Light reflection and their intensity .– it a techinal part of light

 $\Box$  Split light, loop light, Rembrandt light, butterfly lighting - advance light for basic use

### Unit 3 : Photographic Optics

#### Topics:

 $\Box$  Camera lenses A lens is a tool used to bring light to a fixed focal point. In a film camera, the lens sends the light to the film strip, while in a digital camera

 $\Box$  Lenses types – properties – aberrations - zoom prime widw fisheve lens are use

 $\Box$  Technical Development – revolution of lens different lens mount canon Nikon mieeorless

#### Unit 4 :Arrengement of light Topics

 $\Box$  various methods of creating light for photography – slow shutter use for creative light pan

 $\Box$  Image sensors – different types working An image sensor or imager is a sensor that detects and conveys information used to make an image. It does so by converting the variable attenuation of light waves into signals, small bursts of current that convey the information. The waves can be light or other electromagnetic radiation.

 $\Box$  Science behind image formation in human camera

#### (B) Practicals (Based on the above Units) :

1. Visit to Industry/ Retail Mall

2. Oral / Seminar

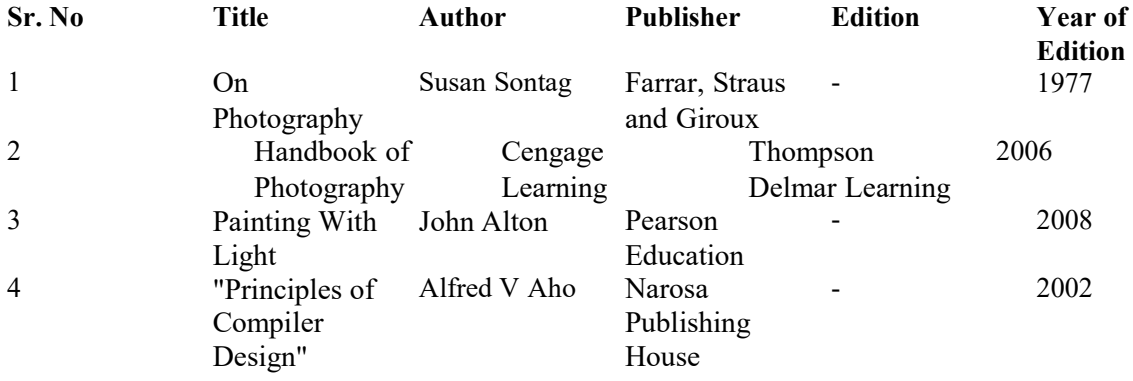

### B.voc Part-I Basic Photoshop Semester –I Paper: IV

#### Total Workload: 06 lectures per week of 50 mins. (45 Lectures) Distribution of Workload:

Theory: 04 lectures per week Practical: 02 lectures per week per batch of 20 students

#### A) Units Prescribed for Theory: (50 Marks) Unit 1: History of Photoshop Topics:

 $\Box$  Introduction of photoshopPhotoshop is a photo-editing software. It is a popular image changing software package. It was developed in 1987 by the American brothers ...

 $\Box$  Need of editing Adobe Photoshop is a critical tool for designers, web developers, graphic artists, photographers, and creative professionals. It is widely used for image editing, retouching, creating image compositions, website mockups, and adding affects

Photoshop was originally conceived as a subset of the popular design software Adobe Illustrator, and Adobe expected to sell a modest several hundred copies per month. Expectations for Photoshop's success were tempered by concerns over the capabilities of personal computers (PCs) in the early 1990s to run the program because it required more computer memory than most PCs came with or even, in some cases, than could be installed. Nevertheless, the software sold well, driving sales of newer PCs with more memory and becoming known as one of the first "killer apps" (an application that influences hardware sales). Photoshop became integral to many diverse industries, including publishing, Web design, medicine, film, advertising, engineering, and architecture.

#### Unit 2: Work with the start workspace Topics:

 $\square$  Tools pannels

- $\Box$  History panels
- $\Box$  Color panels
- $\Box$  Creative cloud libraries
- $\square$  Layers panels

### Unit 3: Creating Document

Topics:

- □ Use basic Tools
- $\Box$  Default key board shortcuts
- $\Box$  Menu bar

#### Unit 4: Use of different effects Topics:  $\Box$  Filters □ Define brush  $\Box$  Colors pixel □ Ground

- (B) Practicals (Based on the above Units) :
- 1. Visit to Industry/ Retail Mall
- 2. Oral / Seminar

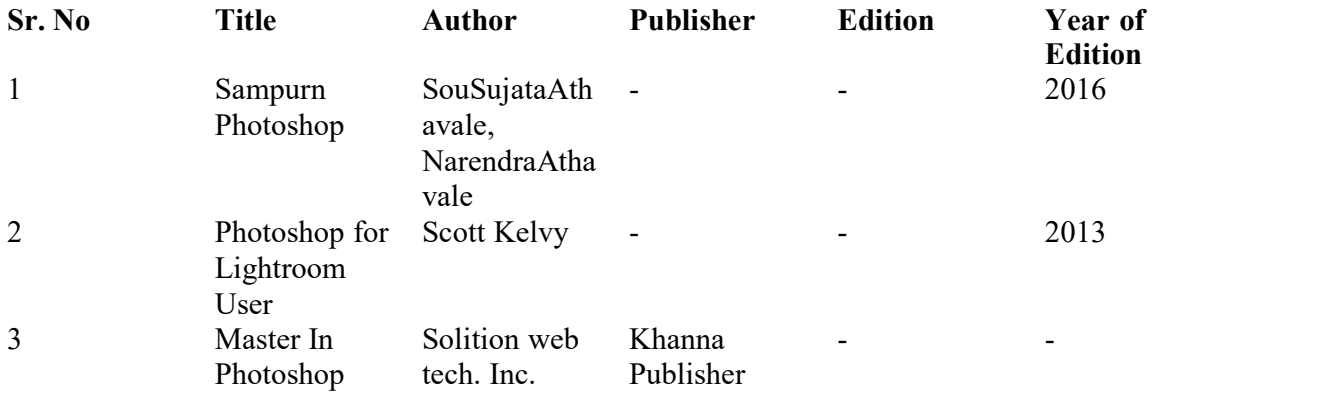

### B.voc . Part-I Paper V: Composition of Videography Semester –I

#### Total Workload: 06 lectures per week of 50 mins. (45 Lectures) Distribution of Workload:

Theory: 04 lectures per week Practical: 02 lectures per week per batch of 20 students

#### A) Units Prescribed for Theory: (50 Marks)

#### Unite 1 : Introduction of software Topics:

History of video- History of video production began with motion pictures which were based on the illusion of persistence of vision and the phi phenomenon. Earlier before photography was invented, optical toys were used. They were mounted on successive phase drawings to create the motion pictures.0

- About Premier Pro software.Turn Raw Footage into Flawless Productions w/ The Industry-Leading Video Editing Software. Get Adobe Premiere Pro As Part Of Creative Cloud. Join Today! No internet access needed. Special offers. Memberships for everyone. Free product updates.
- **IMPOTERFIFICH** Impotency of editing for VideoVideo editing is important because it is the key to blending images and sounds to make us feel emotionally connected and sometimes truly there in the film we're watching. It's a safe assumption to say that video editing is among the most important jobs in the film industry.

#### Unite 2 : Editing Tools

Topics:

- **Frame rate -Frame rate is the measurement of how quickly a number of frames appears** within a second, which is why it's also called FPS (frames per second). Motion pictures, TV broadcasts, streaming video content, and even smartphones use the standard frame rate of 24fps.
- Introduction of Photoshop

Editing Tools & TimelineWhat is a video timeline? ... The timeline is the area of a video editing application where you arrange your video clips and map out all the edits you'd like to ...

#### Unite 3 : External Editing Sources Topics:

- $\blacksquare$  Filters for photo
- **Filters for Video**
- $\blacksquare$  fix setup for photo
- $\blacksquare$  fix setup for Video
- **Repeat Conversion**

#### Unite 4 : Creativity

- Topics:<br>Palates ■ Palates
	- Default key board shortcuts
	- Import & Export
	- Creating Presets
	- Define tool

#### (B) Practicals (Based on the above Units) :

- 1. Visit to Industry/ Retail Mall
- 2. Oral / Seminar

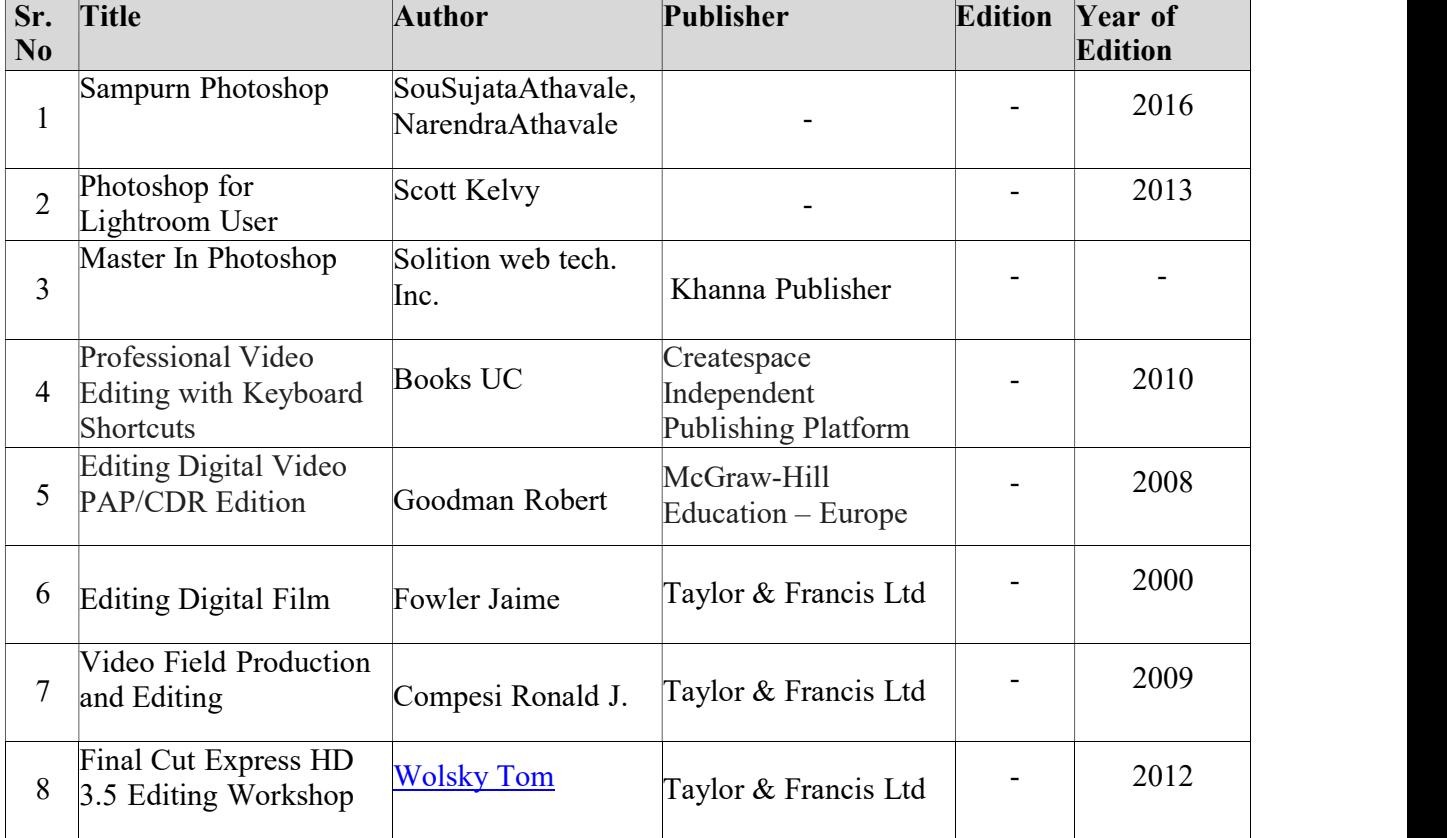

#### FOR PAPER NO. – VI

#### Laboratory Work – Paper No. III

Total Marks – 50 Practical : 4 lectures / week/per batch

Practicals :

- Frame Management
- Indentify 5 Light
- Exposure

#### FOR PAPER NO. – VII

#### Laboratory Work – Paper No. IV

Total Marks – 50 Practical : 4 lectures / week/per batch

#### Practical :

- Use of Mode of camera
- Studio Technique
- Editing Tools

#### FOR PAPER NO. – VIII

#### Laboratory Work – Paper No. V

Total Marks – 50 Practical : 4 lectures / week/per batch

#### Practical :

- External Editing Sources
- Creativity

#### Internal practical evaluation 50 marks

i) Submission of practical record book =20 marks ii) Submission of visit report =15 marks iii) Viva-voce  $15$  =marks

- - - -- - -

### B.voc Part-I Paper X: English for Business Communication-II Semester –II

#### Total Workload: 06 lectures per week of 50 mins. (45 Lectures) Distribution of Workload:

Theory: 04 lectures per week Practical: 02 lectures per week per batch of 20 students

#### Units Prescribed for Theory: (50Marks)

#### Unit 1: Group Discussion Topics:

- **Preparing for a Group Discussion**
- **Initiating a Discussion**
- **Eliciting Opinions, Views, etc.**
- Expressing Agreement/ Disagreement
- Making Suggestions; Accepting and Declining Suggestions
- Summing up.

#### Unit 2: Business Correspondence

Topics:

- Writing Memos, e-mails, complaints, inquiries, etc.
- **Inviting Quotations**
- Placing Orders, Tenders, etc.

#### Unit 3: English for Negotiation

Topics:

- **Business Negotiations**
- Agenda for Negotiation
- **Stages of Negotiation**

### Unit 4: English for Marketing

Topics:

- Describing/ Explaining a Product/ Service
- **Promotion of a Product**
- Dealing/ bargaining with Customers
- Marketing a Product/ Service: Using Pamphlets, Hoardings, Advertisement, Public Function/ Festival

#### Reference Books:

Herekar, Praksh. Business Communication. Pune: Mehta Publications, 2007. Herekar, Praksh. Principals of Business Communication. Pune: Mehta Publications, 2003. John, David. Group Discussions.New Delhi: Arihant Publications. Kumar, Varinder. Business Communication. New Delhi: Kalyani Publishers, 2000. Pardeshi, P. C. Managerial Communication. Pune: NiraliPrakashan, 2008. Pradhan, N. S. Business Communication. Mumbai: Himalaya Publishing House, 2005 Rai, Urmila& S. M. Rai.Business Communication. Mumbai: Himalaya Publishing House, 2007. Sethi, Anjanee&BhavanaAdhikari.*Business Communication*. New Delhi: Tata McGraw Hill. Sonie, Subhash C. Mastering the Art of Effective Business Communication. New Delhi: Student Aid Publication, 2008.

### B.voc . Part-I Paper XI:Applied Physic & Photography Semester –II

#### Total Workload: 06 lectures per week of 50 mins. (45 Lectures) Distribution of Workload:

Theory: 04 lectures per week Practical: 02 lectures per week per batch of 20 students

#### A) Units Prescribed for Theory: (50Marks)

#### Unit 1 : Creative lighting introduction

Topics:

- Highlight  $\&$  Shadow Highlights are the lightest elements in an image, whereas shadows are the darkest areas. Dynamic range is the ratio between those vivid highlights and dark shadows, from bright white to pure black. That range is key to an image's depth and drama. If a photo has poor dynamic range, the image can appear flat or gray.
- Motion Blur Picture What is motion blur? Motion blur is a long exposure photography technique that lets you convey the feeling of movement or action in a still image. "It gives us the ability to see things in a way that we can't on our own," says photographer Chris Sidla.

### Unit 2: Understanding ambience lights

Topics:

- Ambiance Direction & reflection
- Light Sensitivity Light sensitivity is a condition in which bright lights hurt your eyes. Another name for this condition is photophobia. It's a common symptom that's associated with several different conditions, ranging from minor irritations to serious medical emergencies.

### Unit 3 : Understanding Indoor lights

Topics:

- Introdution Studio light Instruments
- Indoor Light Direction & reflection

#### Unit 4 : Flash Techniques

Topics:

- High speed synchronization
- An HSS flash operates by sending multiple bursts of light at high speed and with the shutter blades of the camera only partly open. This enables you to illuminate a scene similar to that of a built-in flash, but with the flash synchronized to use the faster shutter speeds on the camera.

#### (B) Practicals (Based on the above Units) :

- 1. Visit to Industry/ Retail Mall
- 2. Oral / Seminar

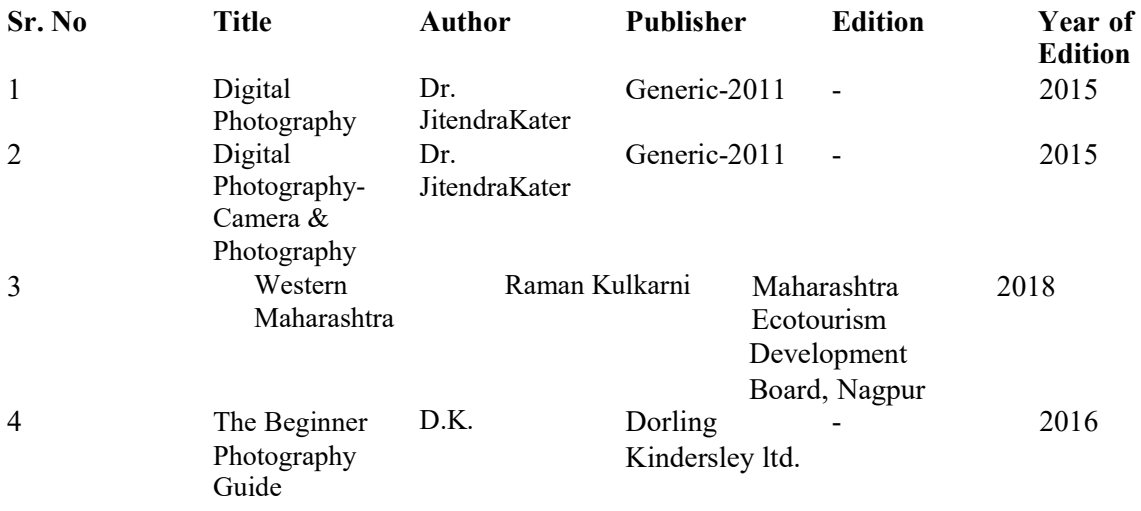

### B.voc . Part-I Paper XII:PHOTOGRAPHY TECHNIQUES - II Semester –II

#### Total Workload: 06 lectures per week of 50 mins. (45 Lectures) Distribution of Workload:

Theory: 04 lectures per week Practical: 02 lectures per week per batch of 20 students A) Units Prescribed for Theory: (50Marks)

## Unit 1 : Introduction of Light Pattern

Topics:

- creating glamour, split, butterfly light, rembrandt light, Rim light,
- Light from the Sun warms the Earth, drives global weather patterns, and initiates the life-sustaining process of photosynthesis. On the grandest scale, ...
- Understand the colors of light and creating innovative image frame

#### Unit 2 :Working with light Pattern

Topics:

 Key light photoshootA key light is the primary source of artificial light that a cinematographer uses when shooting a scene. The key light isn't a specific type of lighting equipment. It can be anything from a camera mounted flash unit to a lamp

Fill light photoshootLight has extraordinary power to create emotions in a photo....... Quite simply, it's a good way to get your photo notice

#### Unit 3: Understanding Key Light photoshoot Topics:

- High key photoshootHigh key photography is a style of photography that uses unusually bright lighting to reduce or completely blow out dark shadows in the image. High key shots usually lack dark tones and the high key look is generally thought of as positive and upbeat
- Low key photoshootow key is the art lowering the exposure to create more shadows while creatively concealing and revealing details. The one thing we particularly like about low ..

#### Unit 4 : Formulas

Topics:

- 8 by 8 Formula
- 16 by 16 Formula
- Outdoor motion picture
- Want to know how to capture motion in photography? Want to create the kind of motion photos that take people's breath away? You've come to the right place.

#### (B) Practicals (Based on the above Units) :

- 1. Visit to Industry/ Retail Mall
- 2. Oral / Seminar

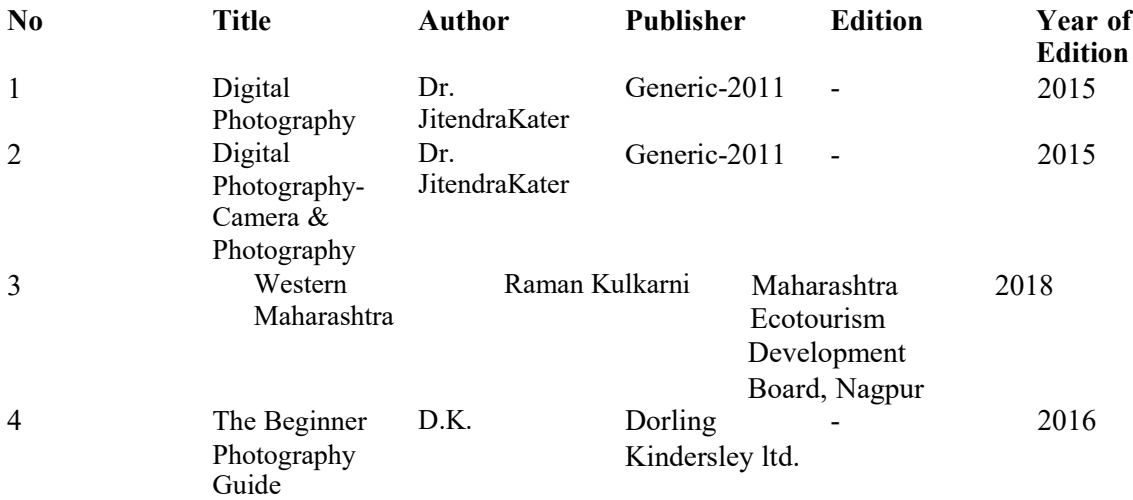

### B.voc Part-I

### Paper XIII:Photo Editing Semester –II

#### Total Workload: 06 lectures per week of 50 mins. (45 Lectures) Distribution of Workload:

Theory: 04 lectures per week Practical: 02 lectures per week per batch of 20 students

#### A) Units Prescribed for Theory: (50Marks)

### Unit 1: Image Layouts

Topics:

- Basic Techniques
- ID packaging
- $\bullet$  Sizing

#### Unit 2: Color scheme management Topics:

- Color correction
- Level control
- Action

#### Unit 3 :Intoroductionlightroom Topics:

• HDR

- Necessary of Filter
- Masking
- Bleding option

#### Unit 4: Advance Techniques of Designigning Topics:

- Photo merge
- Black & white to color
- Image Editing

#### (B) Practicals (Based on the above Units) :

- 1. Visit to Industry/ Retail Mall
- 2. Oral / Seminar

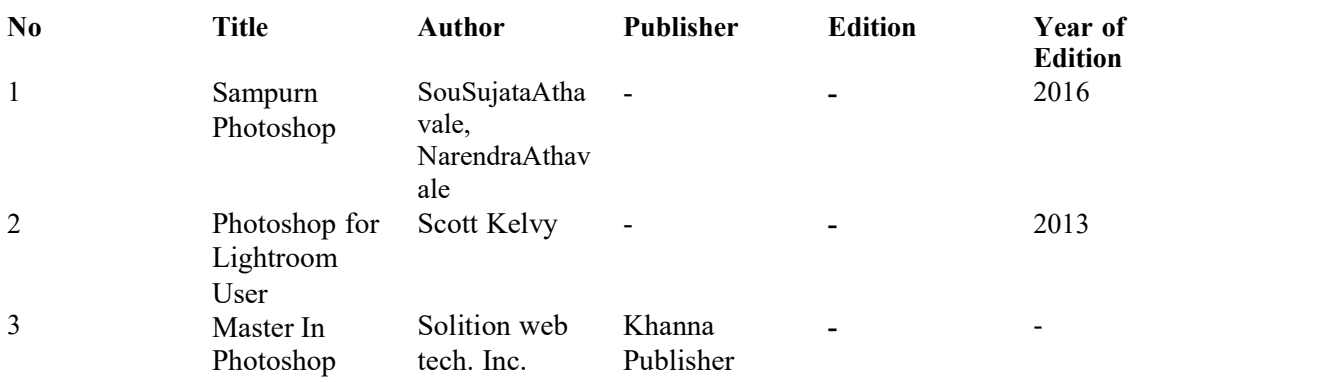

#### B.voc Part-I

### Paper XIV:Accessories Semester –II

#### Total Workload: 06 lectures per week of 50 mins. (45 Lectures) Distribution of Workload:

Theory: 04 lectures per week Practical: 02 lectures per week per batch of 20 students

#### A) Units Prescribed for Theory: (50Marks)

#### Unit 1 : Video Footage Management

Topics:A video content management system, or video CMS, is a software application that helps organizations store, organize, manage, and present online video content.

- Clip Rendering
- Time Duration
- Split Video
- Trim Video

#### Unite 2 : Types of adjustments

Topics: Premiere Pro provides professional quality Color Correction tools that let you edit footage directly on your timeline. You can find the color and luminance adjusting effects in the Color Correction bin inside the Video Effects bin.

Color correction adjustments are used for several reasons:

- Modify footage so that clips appear to be shot under the same conditions.
- Adjust colors in a clip so it appears to have been shot at night instead of day.
- Adjust the exposure of an image to recover details from the over-exposed highlights.
- Enhance a color in a clip to add graphic elements.
- Restrict colors in a clip to a particular range, such as the broadcast-safe range.
	- Pan & Zoom Video
	- Text Style
	- Graphics
	- Vignette control
	- Light Adjustment
	- Mixer
	- Equalizer

#### Unite 3 :Preparation for Mixing

Topics:What is video mixing? Similar to video editing, video mixing is the process of cutting different audio and video files together to create one video.

- White Balancing
- Exposure Control
- Action
- $\bullet$  Plug-in
- Filter
- Pallets
- Masking
- Blending option
- Nik Collection

#### Unite 4: Outputs

Topics:When talking about digital cameras and cam-corders the 'video-out' is a graphics connection which allows a video signal to be output from the camera via a cable to an external piece of viewing or recording equipment. A video-out port will output a video signal in a number of formats including NTSC, PAL, and HDMI.

- HDR
- Photo merge
- Black & White to Color
- Colour Lookup
- Hue/ Saturation
- Level, Curves, Contrast, Brightness
- Highlights & Shadow
- Blending Modes
- Adjustment Layers

#### (B) Practicals (Based on the above Units) :

- 1. Visit to Industry/ Retail Mall
- 2. Oral / Seminar

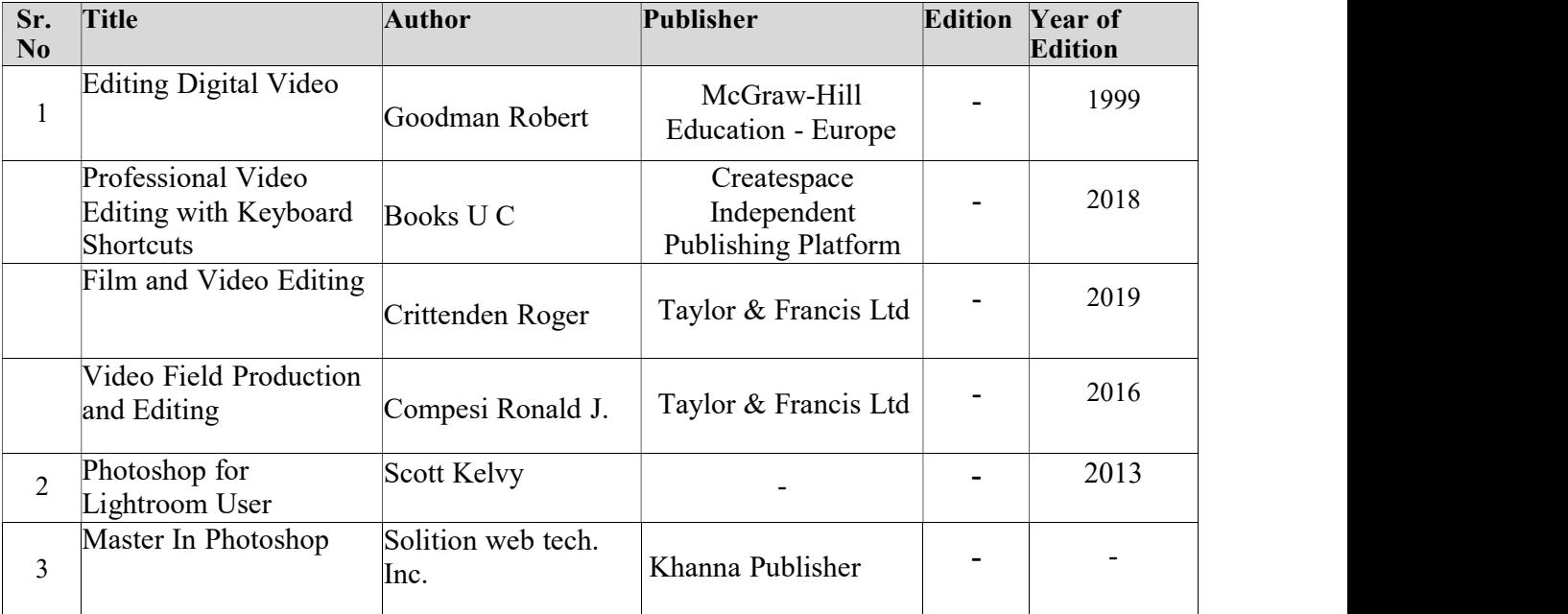

#### FOR PAPER NO. – XVI

#### Laboratory Work – Paper No. XII

Total Marks – 50 Practical : 4 lectures / week/per batch

#### Practical :

- True Colors
- Defusing Light

#### FOR PAPER NO. – XVII

#### Laboratory Work – Paper No. XIII

Total Marks – 50 Practical : 4 lectures / week/per batch

#### Practical :

- Motion Control
- Rendering

#### FOR PAPER NO. – XVIII

#### Laboratory Work – Paper No. XIV

Total Marks – 50 Practical : 4 lectures / week/per batch

#### Practical :

- Mixing
- Layout
- Output

### Internal practical evaluation 50 marks

i) Submission of practical record book  $=$  20 marks

ii) Submission of visit report =15 marks

iii) Viva-voce 15 =marks

- - - -- - -